## **Introduction**

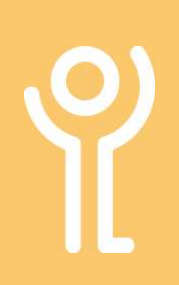

## What is the 'Internet'?

The Internet (or 'Net) is a worldwide group of computers connected in order to communicate with each other and share information. All computers at services are connected to the Internet either wired (connected via cables) or wireless.

Services have 'Net access for 2 main purposes;

- 1. Accessing BUSINESS related information on the web.
- 2. Sending and receiving BUSINESS email.

## How do I view the information on the 'Web'?

There are many different 'browsers' available to allow you to view the information available on the 'web'.

Within Key and Lifestyles you have 3 main options when selecting a web browser.

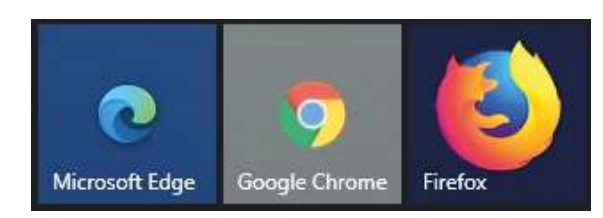

- 1. Microsoft Edge. Replaced Internet Explorer and was redesigned in February 2020
- 2. Google Chrome
- 3. Mozilla Firefox

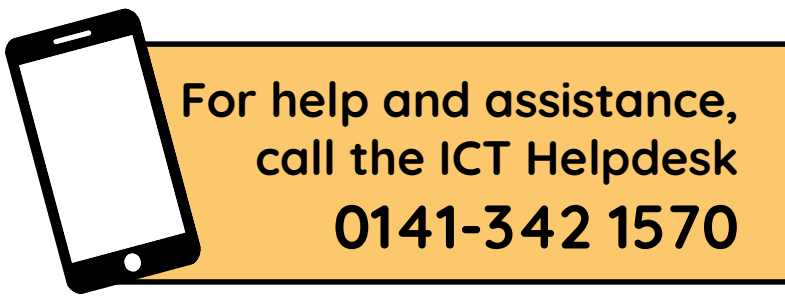

Available during office hours. For critical support at other times refer to the out-of-hours phone list.

Part of the 'How do I...' series of helpsheets. For more, visit ictsupport.key.org.uk